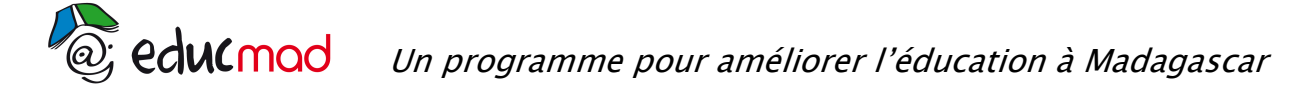

x 1

## Série A – session 2004 : problème – corrigé

1- a) Calcul de  $f'(x)$ Soit  $x \mapsto f(x) = \frac{1}{x} - 1 + \ln x$  définie sur ] 0 ; +∞ ] on a x 1 x  $f'(x) = (\frac{1}{x} - 1 + \ln x)' = -\frac{1}{x^2} + 0 +$ alors  $f'(x) = \frac{x-2}{x^2}$  $f'(x) = \frac{x-1}{2}$ 

b) le signe de f'(x) est celui de x-1

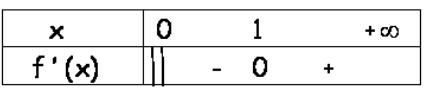

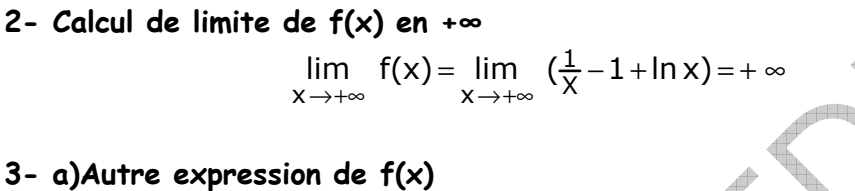

On a  $\frac{1}{x} - 1 + \ln x = \frac{1}{x}$  $1 - x + x \ln x$ x  $\frac{1}{-1}$ -1+lnx= $\frac{1-x+x\ln x}{x}$  d'où f(x) x  $x \ln x$ − + = **b) Calcul de** lim  $f(x)$  $x\rightarrow 0^+$ 

$$
\lim_{x \to 0^+} f(x) = \lim_{x \to 0^+} \frac{1 - x + x \ln x}{x} + \infty
$$

4-Tableau de variation de f

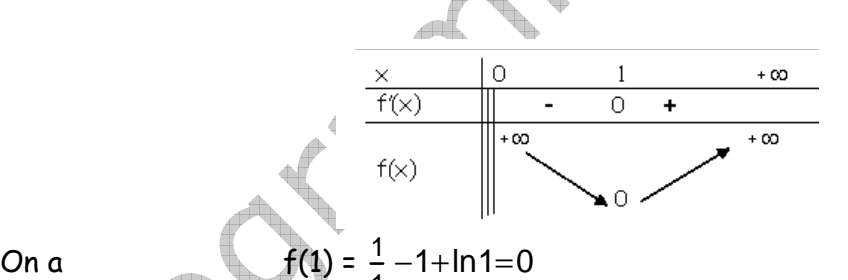

5- Tableau de valeurs

$$
f\left(\frac{1}{e}\right) = e - 1 + \ln\frac{1}{e} = e - 1 - 1 = e - 2 \approx 0,70
$$
  
\n
$$
f(1) = 0
$$
  
\n
$$
f(2) = \frac{1}{2} - 1 + \ln 2 = -\frac{1}{2} + \ln 2 \approx 0,2
$$
  
\n
$$
f(e) = \frac{1}{e} - 1 + \ln e = \frac{1}{e} \approx 0,36
$$
  
\n
$$
\times \quad \frac{1}{e} \quad 1 \quad 2 \quad e
$$
  
\n
$$
f(x) \quad e \quad 0 \quad -\frac{1}{2} + \ln 2 \quad \frac{1}{e}
$$

1

### 6- a) Calcul de  $f''(x)$

En dérivant f' on a

En dérivant f' on a 
$$
f''(x) = \left(\frac{x-1}{x^2}\right)' = \frac{x^2 - 2x(x-1)}{x^4} = \frac{-x^2 + 2x}{x^4}
$$
  
D'où  $f''(x) = \frac{-x+2}{x^3}$ 

Signe de  $f''(x)$ :

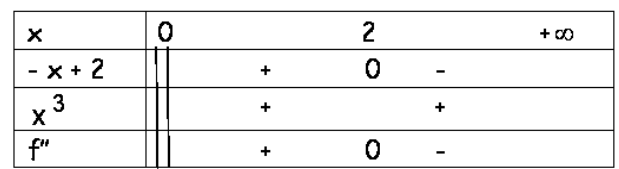

#### b) Point d'inflexion

f''(x) s'annule et change de signe au point d'abscisse 2 alors I est un point d'inflexion

# c) Equation de la tangente en I d'abscisse  $\|{\mathsf{x}}_0\!=\!2\|$

 $C$ 'est de la f

C'est de la forme

\n
$$
y = f'(x_0)(x - x_0) + f(x_0)
$$
\nAvec

\n
$$
f(2) = -\frac{1}{2} + \ln 2 \text{ et } f'(2) = \frac{2-1}{2^2} = \frac{1}{4}
$$

D'où l'équation de (T) :  $y = \frac{1}{4}(x - 2) - \frac{1}{2} + \ln 2$ 1  $=\frac{1}{4}(x-2)-\frac{1}{2}+$ 

 $C'$ est-à-dire  $y = \frac{1}{4}x - 1 + \ln 2$  $\frac{1}{4}x - 1 +$ 

**7- a)** Comme  $\lim \frac{1}{1}$  = 0 x  $\lim \frac{f(x)}{x} =$ +∞ , la courbe (C) admet une branche parabolique de direction asymptotique  $(x' \circ x)$ .

1

## b) courbe (C) et tangente (T)

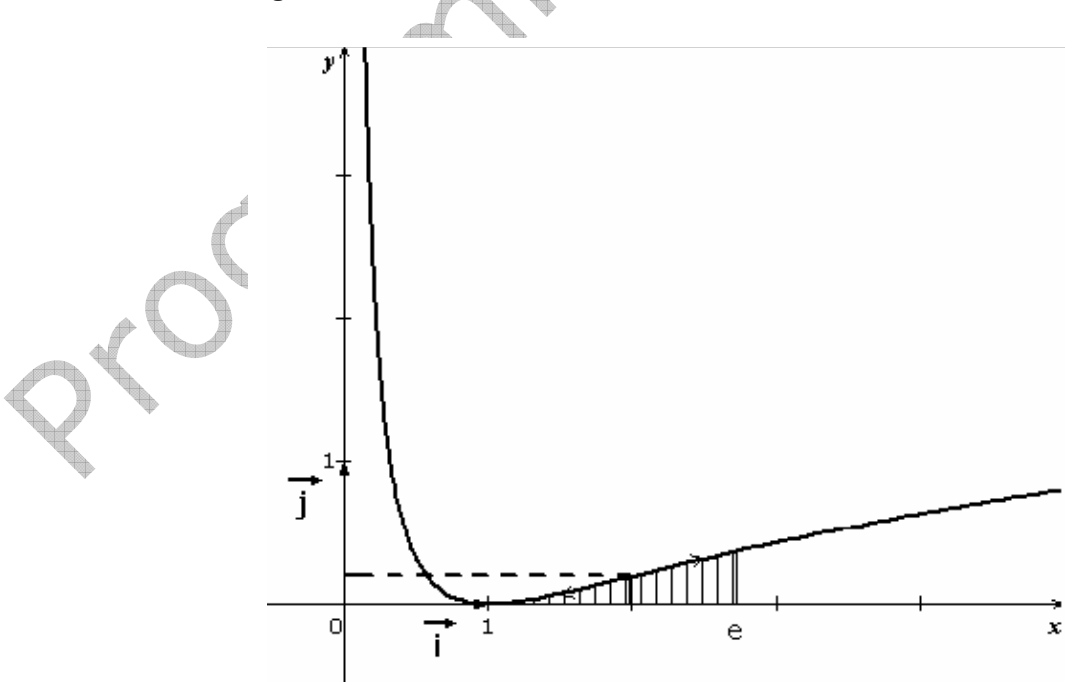

## 8- a) Dérivée de la fonction G sur  $\left[0\right.,+\infty\right[$

On a  $G'(x) = x \ln x - x$  alors  $G'(x) = (x)^\top \ln x + x(\ln x)^\top - (x)^\top$  $G'(x) = \ln x + 1 - 1 = \ln x$ D'où  $f(x) = \frac{1}{x} - 1 + G'(x)$  $\frac{1}{-}$ -1+ Soit F une primitive de f sur  $]0, +\infty[$ On a  $F(x) = -\frac{1}{x^2} - x + G(x) = -\frac{1}{x^2} - x + x \ln x - x$ 1 x  $-\frac{1}{2}$  – x + G(x) =  $-\frac{1}{2}$  – x + x ln x –  $F(x) = -\frac{1}{x^2} - 2x + x \ln x$  $-\frac{1}{2}$  – 2 x +

b) Calcul d'aire : unité d'aire =  $\|\vec{\textbf{\i}}\|.\|\vec{\textbf{\j}}\|=2$ x2 = 4cm $^2$ 

r<br>⇒ll ll⇒

l'aire  $A = [F(x)]_1^e$ . 4 cm  $^2 = [F(e) - F(1)]x$  4 cm  $^2$  $F(x)\big]_1^e$ .4cm<sup>2</sup> =[F(e)-F(1)]x4cm avec  $F(e) = -\frac{1}{e^2} - 2e + e \ln e = -\frac{1}{e^2} - e$ 1  $-\frac{1}{2}$  – 2e + elne =  $-\frac{1}{2}$  –

et  $F(1) = -1 - 2 + 1 \ln 1 = -3$ d'où l'aire  $A = \left| \frac{1}{(-2 - e)} - (-3) \right|$ x4cm<sup>2</sup> 1  $-\frac{1}{2} - e$ ) – (

e

e  $(-\frac{1}{e^2} - e) - (-3) x 4$  cm L 2 e A =4(3 $-\frac{1}{2}$ –e) cm